## **DELL KM5221W bezdrátová klávesnice a myš US/ International (QWERTY)**

## **cena vč DPH: 1072 Kč**

**cena bez DPH:** 886 Kč

**Kód zboží (ID):** 5143306 **PN:** 580-AJRP **Záruka:** 36 měsíců

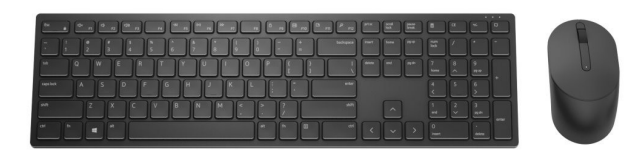

Technické parametre **Device Type** Keyboard and mouse set **Interface** 2.4 GHz **Wireless Receiver** USB wireless receiver **Connectivity Technology** Wireless **Color** Black **Movement Resolution** Adjustable DPI. 1000, 1600(default), 2400, 4000 **Movement Detection** Optical **Include Accessories** AA battery, 2 AAA batteries **Warranty** 3-year warranty **Dimensions (WxDxH)** Keyboard: 17 in x 4.8 in x 1.3 in / 14.1 oz, Mouse: 4.5 in x 1.5 in / 3.2 oz

<h2>Technické parametre</h2> <table style="height: 400px; width: 97.5852%; border-collapse: collapse;" border="1"> <tbody> <tr style="height: 40px;"> <td style="width: 17.2115%; height: 40px; border-color: #ffffff; border-style: hidden; background-color: #dd1d57; text-align: center;"><strong><span style="color: #ffffff;">Device Type</span></strong></td> <td style="border-style: double; border-color: #ffffff; width: 72.43%; height: 40px; padding-left: 30px;"><span style="font-family: arial,helvetica,sans-serif; font-size: 10pt;"><span style="color: #000000; text-transform: none; text-indent: 0px; letter-spacing: normal; font-style: normal; font-weight: 400; word-spacing: 0px; float: none; display: inline !important; white-space: normal; orphans: 2; widows: 2; font-variant-ligatures: normal; font-variant-caps: normal; -webkit-text-stroke-width: 0px; text-decoration-thickness: initial; text-decoration-style: initial; text-decorationcolor: initial;">Keyboard and mouse set</span></span></td>

 $<$ /tr $>$ 

<tr style="height: 40px;">

<td style="width: 17.2115%; height: 40px; border-color: #ffffff; border-style: hidden; background-color: #c90943; text-align: center;"><strong><span style="color: #ffffff;">Interface</span></strong></td>

<td style="border-style: double; border-color: #ffffff; width: 72.43%; height: 40px; padding-left: 30px; background-color: #e5e4e2;"><span style="font-family: arial,helvetica,sans-serif; font-size: 10pt;"><span style="color: #000000; texttransform: none; text-indent: 0px; letter-spacing: normal; font-style: normal; fontweight: 400; word-spacing: 0px; float: none; display: inline !important; whitespace: normal; orphans: 2; widows: 2; font-variant-ligatures: normal; font-variantcaps: normal; -webkit-text-stroke-width: 0px; text-decoration-thickness: initial; textdecoration-style: initial; text-decoration-color: initial;">2.4 GHz</span></span></td>

 $\langle$ tr $>$ 

<tr style="height: 40px;">

<td style="width: 17.2115%; height: 40px; border-color: #ffffff; border-style: hidden; background-color: #dd1d57; text-align: center;"><strong><span style="color: #ffffff;">Wireless Receiver</span></strong></td> <td style="border-style: double; border-color: #ffffff; width: 72.43%; height: 40px; padding-left: 30px;"><span style="font-family: arial,helvetica,sans-serif; font-size: 10pt;"><span style="color: #000000; text-transform: none; text-indent: 0px; letter-spacing: normal; font-style: normal; font-weight: 400; word-spacing: 0px; float: none; display: inline !important; white-space: normal; orphans: 2; widows: 2; font-variant-ligatures: normal; font-variant-caps: normal; -webkit-text-stroke-width: 0px; text-decoration-thickness: initial; text-decoration-style: initial; text-decorationcolor: initial;">USB wireless receiver</span></span></td>  $\langle$ tr $>$ 

<tr style="height: 40px;">

<td style="width: 17.2115%; height: 40px; border-color: #ffffff; border-style: hidden; background-color: #c90943; text-align: center;"><strong><span style="color: #ffffff;">Connectivity Technology</span></strong></td> <td style="border-style: double; border-color: #ffffff; width: 72.43%; height: 40px; padding-left: 30px; background-color: #e5e4e2;"><span style="font-family: arial,helvetica,sans-serif; font-size: 10pt;"><span style="color: #000000; texttransform: none; text-indent: 0px; letter-spacing: normal; font-style: normal; fontweight: 400; word-spacing: 0px; float: none; display: inline !important; whitespace: normal; orphans: 2; widows: 2; font-variant-ligatures: normal; font-variantcaps: normal; -webkit-text-stroke-width: 0px; text-decoration-thickness: initial; textdecoration-style: initial; text-decoration-color:

initial;">Wireless</span></span></td>

 $<$ /tr $>$ 

<tr style="height: 40px;">

<td style="width: 17.2115%; height: 40px; border-color: #ffffff; border-style: hidden; background-color: #dd1d57; text-align: center;"><strong><span style="color: #ffffff;">Color</span></strong></td>

<td style="border-style: double; border-color: #ffffff; width: 72.43%; height: 40px; padding-left: 30px;"><span style="font-family: arial,helvetica,sans-serif; font-size: 10pt;">Black</span></td>

 $<$ /tr $>$ 

<tr style="height: 40px;">

<td style="width: 17.2115%; height: 40px; border-color: #ffffff; border-style: hidden; background-color: #c90943; text-align: center;"><strong><span style="color: #ffffff;">Movement Resolution</span></strong></td> <td style="border-style: double; border-color: #ffffff; width: 72.43%; height: 40px; padding-left: 30px; background-color: #e5e4e2;"><span style="font-family: arial,helvetica,sans-serif; font-size: 10pt;"><span style="color: #000000; texttransform: none; text-indent: 0px; letter-spacing: normal; font-style: normal; fontweight: 400; word-spacing: 0px; float: none; display: inline !important; whitespace: normal; orphans: 2; widows: 2; font-variant-ligatures: normal; font-variantcaps: normal; -webkit-text-stroke-width: 0px; text-decoration-thickness: initial; textdecoration-style: initial; text-decoration-color: initial;">Adjustable DPI. 1000, 1600(default), 2400, 4000</span></span></td>

 $\langle$ tr $>$ 

<tr style="height: 40px;">

<td style="width: 17.2115%; height: 40px; border-color: #ffffff; border-style: hidden; background-color: #dd1d57; text-align: center;"><strong><span style="color: #ffffff;">Movement Detection</span></strong></td> <td style="border-style: double; border-color: #ffffff; width: 72.43%; height: 40px; padding-left: 30px;"><span style="font-family: arial,helvetica,sans-serif; font-size: 10pt;"><span style="color: #000000; text-transform: none; text-indent: 0px; letter-spacing: normal; font-style: normal; font-weight: 400; word-spacing: 0px; float: none; display: inline !important; white-space: normal; orphans: 2; widows: 2; font-variant-ligatures: normal; font-variant-caps: normal; -webkit-text-stroke-width: 0px; text-decoration-thickness: initial; text-decoration-style: initial; text-decorationcolor: initial;">Optical</span></span></td>  $\langle$ tr $>$ 

<tr style="height: 40px;">

<td style="width: 17.2115%; height: 40px; border-color: #ffffff; border-style: hidden; background-color: #c90943; text-align: center;"><strong><span style="color: #ffffff;">Include Accessories</span></strong></td> <td style="border-style: double; border-color: #ffffff; width: 72.43%; height: 40px; padding-left: 30px; background-color: #e5e4e2;"><span style="font-family: arial,helvetica,sans-serif; font-size: 10pt;"><span style="color: #000000; texttransform: none; text-indent: 0px; letter-spacing: normal; font-style: normal; fontweight: 400; word-spacing: 0px; float: none; display: inline !important; whitespace: normal; orphans: 2; widows: 2; font-variant-ligatures: normal; font-variantcaps: normal; -webkit-text-stroke-width: 0px; text-decoration-thickness: initial; textdecoration-style: initial; text-decoration-color: initial;">AA battery, 2 AAA batteries</span></span></td>

 $<$ /tr $>$ 

<tr style="height: 40px;">

<td style="width: 17.2115%; height: 40px; border-color: #ffffff; border-style: hidden; background-color: #dd1d57; text-align: center;"><strong><span style="color: #ffffff;">Warranty</span></strong></td>

<td style="border-style: double; border-color: #ffffff; width: 72.43%; height: 40px; padding-left: 30px;"><span style="font-family: arial,helvetica,sans-serif; font-size: 10pt;"><span style="color: #000000; text-transform: none; text-indent: 0px;

letter-spacing: normal; font-style: normal; font-weight: 400; word-spacing: 0px; float: none; display: inline !important; white-space: normal; orphans: 2; widows: 2; font-variant-ligatures: normal; font-variant-caps: normal; -webkit-text-stroke-width: 0px; text-decoration-thickness: initial; text-decoration-style: initial; text-decorationcolor: initial;">3-year warranty</span></span></td>  $<$ /tr $>$ 

## <tr style="height: 40px;">

<td style="width: 17.2115%; height: 40px; border-color: #ffffff; border-style: hidden; background-color: #c90943; text-align: center;"><strong><span style="color: #ffffff;">Dimensions (WxDxH)</span></strong></td> <td style="border-style: double; border-color: #ffffff; width: 72.43%; height: 40px; padding-left: 30px; background-color: #e5e4e2;"><span style="font-family: arial,helvetica,sans-serif; font-size: 10pt;">Keyboard: 17 in x 4.8 in x 1.3 in / 14.1 oz, Mouse: 4.5 in x 1.5 in / 3.2 oz</span></td>  $<$ /tr $>$ 

</tbody>

</table>